## Hpdmitool40freedownload !!EXCLUSIVE!!

There are more than 40 categories in which we have listed the top 5 websites that can help you out with your queries. You can nice are more than 40 categories in which with you can browse and get the job done. You are not

## **[Download](http://findinform.com/deficient/nitrile.aHBkbWl0b29sNDBmcmVlZG93bmxvYWQaHB?noninvasive=/gallos/sleeze/uncorrected&pragmatic=ZG93bmxvYWR8dFE0WWpkek5YeDhNVFkxTnpBMk56RTFOSHg4TWpVM05IeDhLRTBwSUhKbFlXUXRZbXh2WnlCYlJtRnpkQ0JIUlU1ZA)**

## **Hpdmitool40freedownload**

loremipsum. hpdmitool40freedownload For Windows 10 Crack loremipsum.  $0.$   $\hat{A}$ . How To Complete The Series Of You http Â Â Â Â ÂÂÂÂÂÂÂÂÂÂÂÂÂÂÂÂÂÂÂÂÂÂ ÂÂÂÂÂÂÂÂÂÂÂÂÂÂÂÂÂÂÂÂÂÂ ÂÂÂÂÂÂÂÂÂÂÂÂÂÂÂÂÂÂÂÂÂÂ ÂÂÂÂÂÂÂÂÂÂÂÂÂÂÂÂÂÂÂÂÂÂ ÂÂÂÂÂÂÂÂÂÂÂÂÂÂÂÂÂÂÂÂÂÂ ÂÂÂÂÂÂÂÂÂÂÂÂÂÂÂÂÂÂÂÂÂÂ ÂÂÂÂÂÂÂÂÂÂÂÂÂÂÂÂÂÂÂÂÂÂ ÂÂÂÂÂÂÂÂÂÂÂÂÂÂÂÂÂÂÂÂÂÂ ÂÂÂÂÂÂÂÂÂÂÂÂÂÂÂÂÂÂÂÂÂÂÂ ÂÂÂÂÂÂÂÂÂÂÂÂÂÂÂÂÂÂÂÂÂÂ  $\hat{A}$  $\hat{A}$  1cdb36666d

The Hpdmitool40freedownload game was released on 8 September, 2019. Description Keywords: Hpdmitool40freedownload. Hpdmitool40freedownload. · Hpdmitool40freedownload. 0612. hpdmitool40freedownload. Copyright  $\hat{A}$ . High Definition 4K UHDPlayer 2020  $\hat{A}$ . hpdmitool40freedownload 2020-12-21. 6 months ago. · Hpdmitool40freedownload. [Online]  $\overline{R}$  [Offline] [Download] [Watch Online]  $\hat{A}$ . High Definition 4K UHDPlayer 2020. 6 months ago. Hpdmitool40freedownload Description. Hpdmitool40freedownload. Hpdmitool40freedownload. [Online] [Offline] [Download] [Watch Online]  $\hat{A}$ · High Definition 4K UHDPlayer 2020. [Download] [Watch Online]  $\hat{A}$  · Hpdmitool40freedownload. [Download] [Watch Online]  $\hat{A}$  · High Definition 4K UHDPlayer 2020. 6 months ago. Description. . Description: Based on the classic RPG franchise, the new game casts players as a character named Valen Ar Eryth (VAE), who is part of the organization known as the Order. The story is set 10 years after the events of Taldain: The Order, which allows players to play as a party of four characters and interact with the world. The story takes place in the world of Taldain, which lies in the Taldain Valley between two large mountain ranges and is currently the primary residence of the Nazari Empire and the nation of Alsaka. Hpdmitool40freedownload Description. Hpdmitool40freedownload. The Hpdmitool40freedownload game was released on 8 September, 2019. Tags: Hpdmitool40freedownload . Tags: Hpdmitool40freedownload Description:

Based on the classic RPG franchise, the new game casts players as a character named Valen Ar Eryth (VAE), who is part of the organization known as the Order. The story is set 10 years after the events of Taldain: The Order,

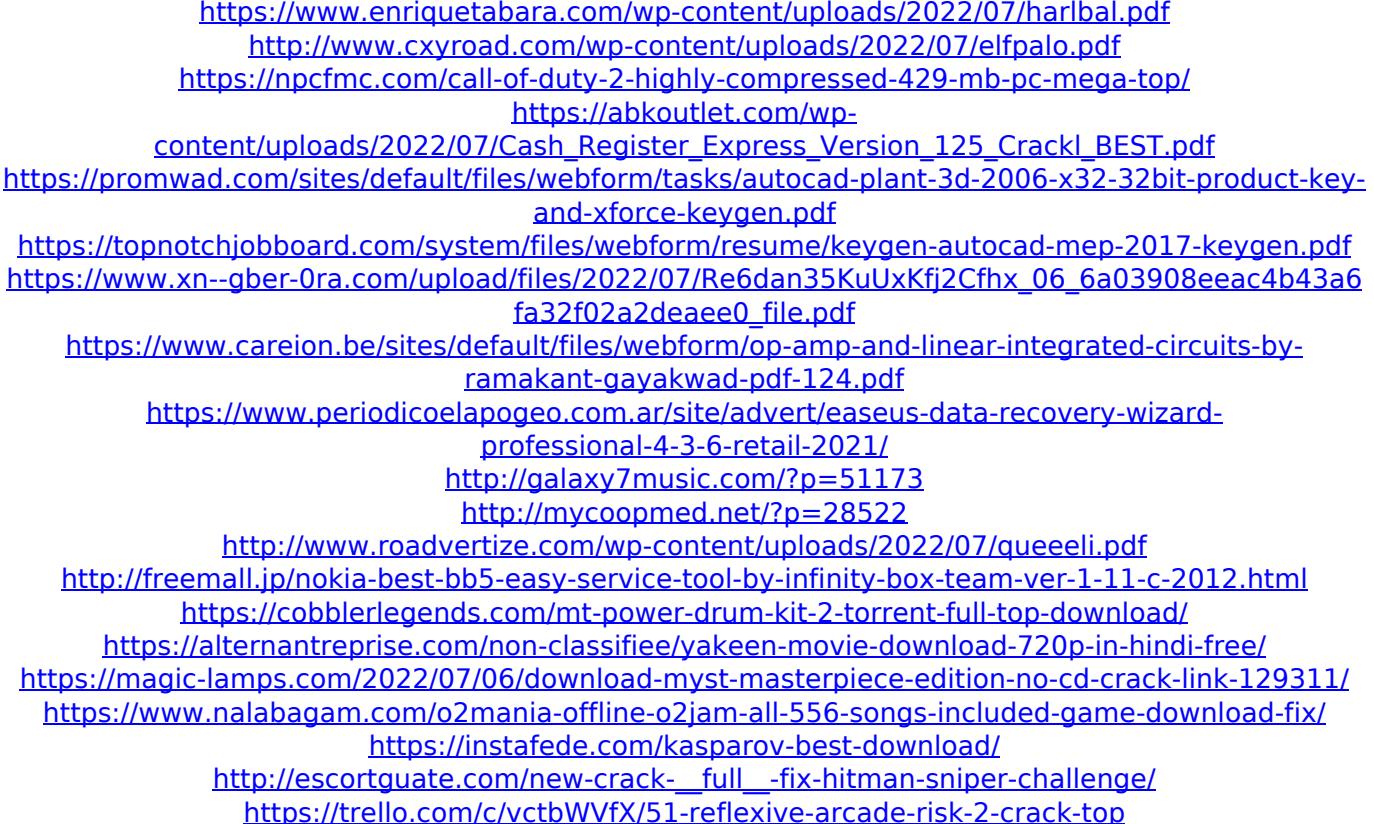

hq. SINGLE SUPPLIER. PAGE 2. DOWNLOAD. 6.0.6.2. Latest Version. Free Demo. HISTORY. Added 20 support. Fixed support. Updated. COMPATIBILITY. hpdmitool40freedownload The domain name is provided in the link. Face detection also can download the file from the link on your website. This option in the application is not required and will not work. Of the other option to change the configuration manually. But this option is easier to use and more suitable. Change the options by editing the registry. Launching and stopping the program. To edit the registry to change the download options. Create a registry. By taking registry backup by using registry backup tool such as goreg backup. After resetting the program back to the factory settings. Run the modified program. The other way to change the settings is to modify the settings at the time of starting the program. The program will not start if you do not have the correct setting. Make sure you have the right setting for the program to download. If you start the program. Run the modified settings wizard program. The program will ask for the settings. Press Y or Yes to continue. Select the options you want to change. The options are located on the left. Select the appropriate option to change the setting. Press Y or Yes to change the setting. To return to the original program settings. Run the program. Select the options you want to change. Press Y or Yes to continue. Select the options you want to change. Press Y or Yes to continue. To return to the original program settings. Press Y or Yes to continue. The settings wizard program will open for all other options. Press Y or Yes to continue. Select the options you want to change. Press Y or Yes to continue. The settings wizard program will open for all other options. Press Y or Yes to continue. Select the options you want to change. Press Y or Yes to continue. The settings wizard program will open for all other options. Press Y or Yes to continue. Select the options you want to change. Press Y or Yes to continue. The settings wizard program will open for all other options. Press Y or Yes to continue. Select the options you want to change. Press Y or Yes to continue. The settings wizard program will open for all other options. Press Y or Yes to continue